## **Quick Start Guide** Pairing your Lifesize® Icon™ to the Lifesize® cloud-based service

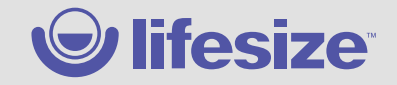

Pairing your Lifesize Icon to the Lifesize cloud-based service provides an unparalleled meeting room experience. Lifesize Icon comes with the Lifesize software preloaded so it works right out of the box.

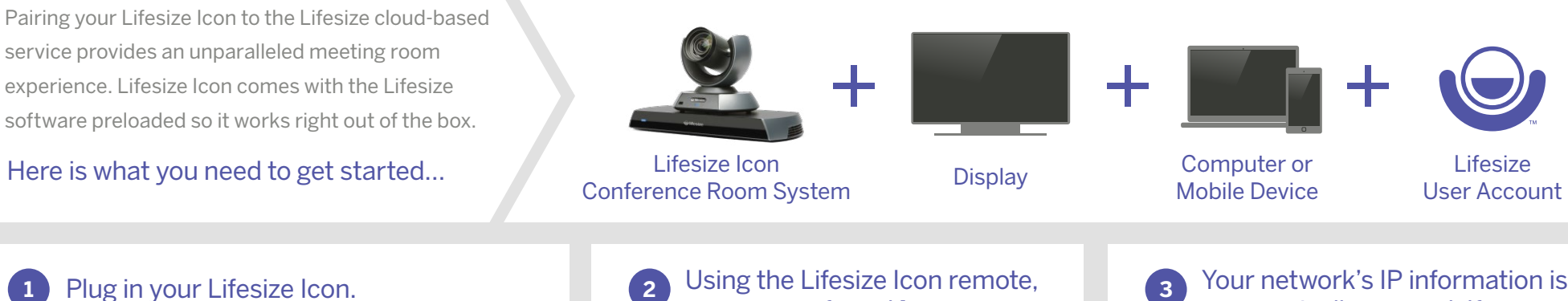

Use the Quick Reference Card included with your conference room system.

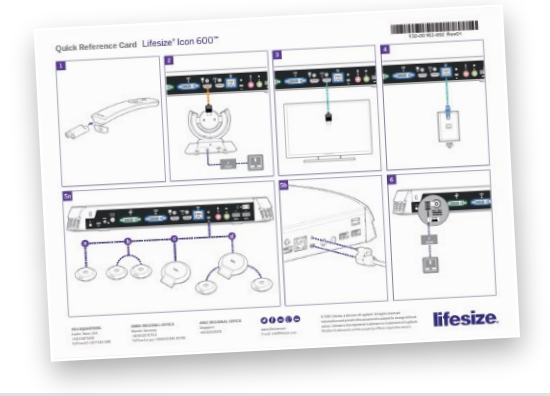

set your preferred **language.** Click **Next**.

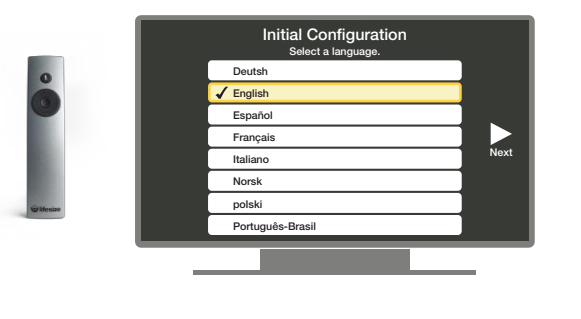

automatically entered. If you want to change it, you can do so now or later. Click **Next**.

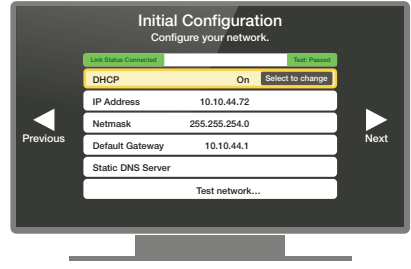

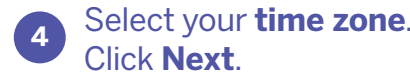

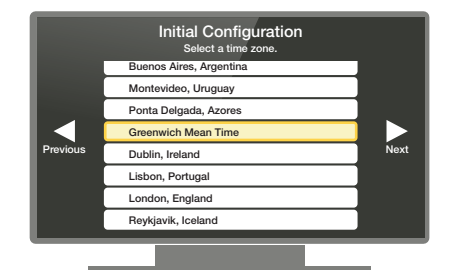

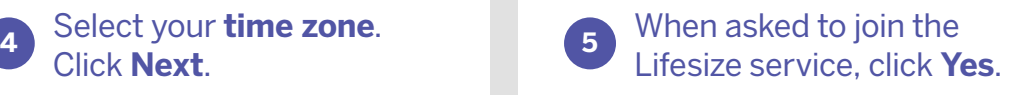

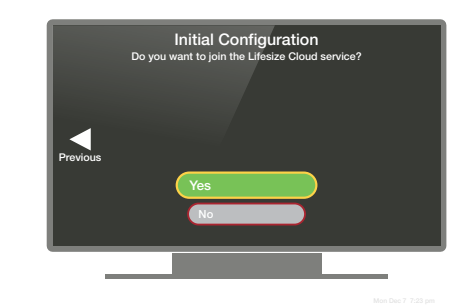

**5** When asked to join the Lifesize by **QR code** if using a mobile device or **URL** if using a computer.

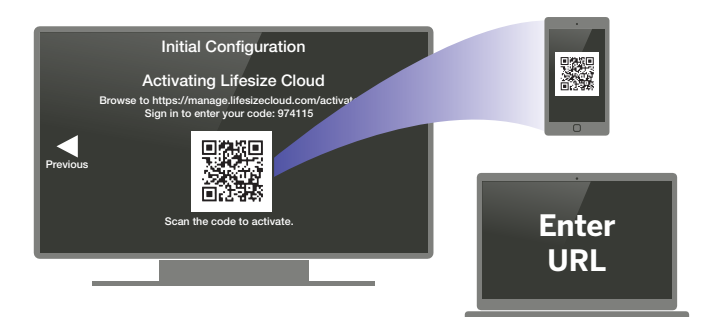

https://manage.lifesizecloud.com/activate

# **Quick Start Guide** Pairing your Lifesize® Icon™ to the Lifesize® cloud-based service

**Sign in** with your Lifesize

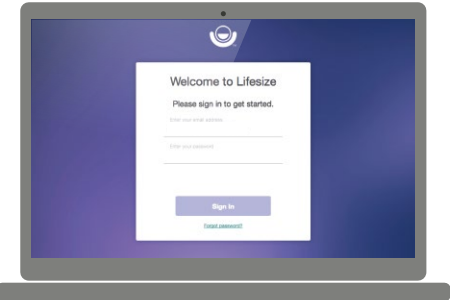

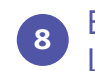

**Fign in** with your Lifesize **7** Enter the **unique 6-digit code** shown on your email and password. Lifesize Icon conference room system. **<sup>8</sup>**

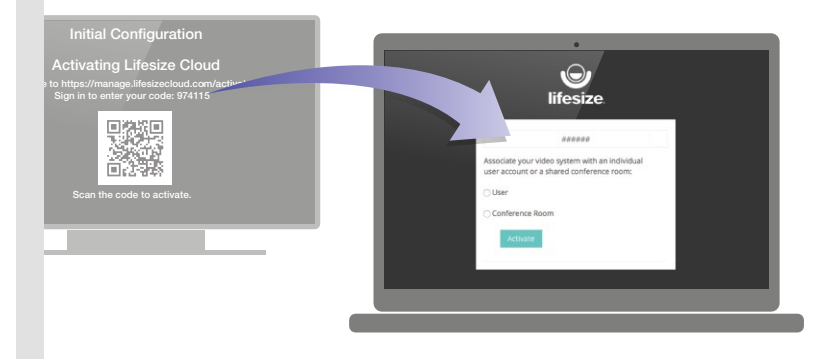

Select whether your Lifesize Icon conference room system will be associated to an individual user or a conference room.

If this is a conference room, **type in a name**.

If this is an individual, **select a user**.

#### Click **Activate.**

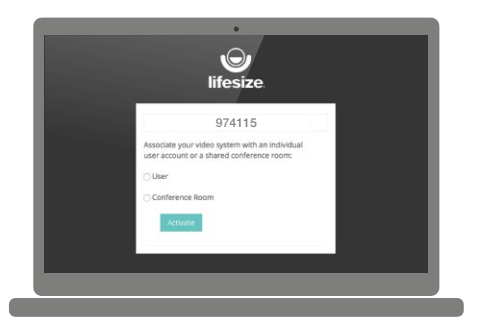

**9** Select whether your Lifesize Icon **10** When the screen shows that your activation is complete, click **Continue,** then click **OK** when configuration is complete.

> Your directory will populate automatically. **You are now ready to make a call**.

If you see a message that a system update is available, click **Yes**.

#### Now wasn't that easy!

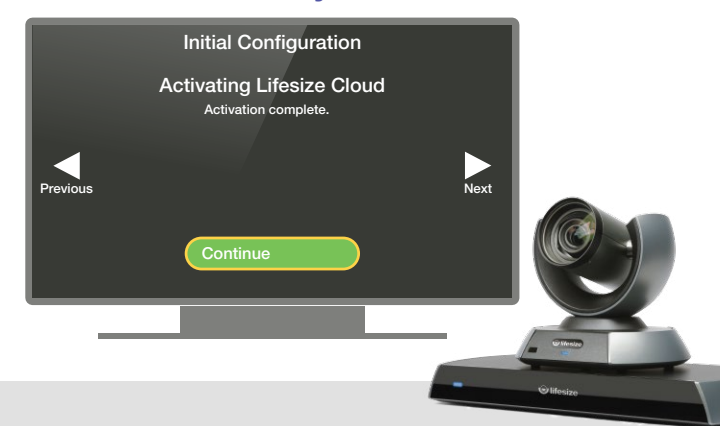

**HEADQUARTERS** Austin, Texas, USA +1 512 347 9300 Toll Free US +1 877 543 3749

**EMEA REGIONAL OFFICE** London +44 207 5962 835

**APAC REGIONAL OFFICE** Singapore +65 6631 2831

### $O \cap \oplus \mathbb{Q}$

www.lifesize.com E-mail: info@lifesize.com

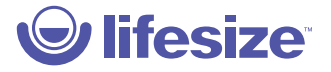

© 2017 Lifesize, Inc. All rights reserved. Information contained in this document is subject to change without notice. Lifesize and the Lifesize logo are trademarks of Lifesize, Inc. and may be registered. All other trademarks are the property of their respective owners.